### Outline:

- Fortran modules
- Newton's method example

Reading:

- [class notes: Fortran modules](http://faculty.washington.edu/rjl/classes/am583s2013/notes/fortran_modules.html)
- [class notes: Subroutine in a module](http://faculty.washington.edu/rjl/classes/am583s2013/notes/fortran_sub.html)
- <span id="page-0-0"></span>• [class notes: Fortran example for Newton's method](http://faculty.washington.edu/rjl/classes/am583s2013/notes/fortran_newton.html)

### General structure of a module:

```
module <MODULE-NAME>
    ! Declare variables
contains
    ! Define subroutines or functions
```
end module <MODULE-NAME>

### A program/subroutine/function can use this module:

program <NAME>

use <MODULE-NAME>

- ! Declare variables
- ! Executable statements

end program <NAME>

Can also specify a list of what variables/subroutines/functions from module to be used.

```
Similar to from numpy import linspace
rather than from numpy import *
```

```
program <NAME>
    use <MODULE-NAME>, only: <LIST OF SYMBOLS>
    ! Declare variables
    ! Executable statements
end program <NAME>
```
Makes it easier to see which variables come from each module.

## Fortran module example

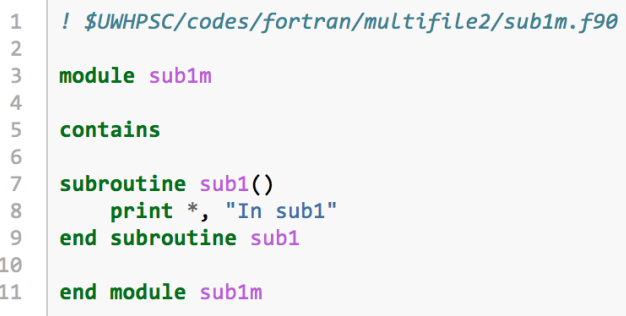

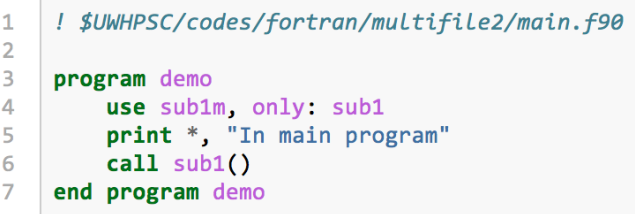

Some uses:

• Can define global variables in modules to be used in several different routines.

In Fortran 77 this had to be done with common blocks much less elegant.

• Subroutine/function interface information is generated to aid in checking that proper arguments are passed.

It's often best to put all subroutines and functions in modules for this reason.

• Can define new data types to be used in several routines. ("derived types" rather than "intrinsic types")

# Compiling Fortran modules

If sub1m.  $f90$  is a module, then compiling it creates sub1m. o and also sub1m.mod:

```
$ gfortran -c sub1m.f90
```
\$ ls

main.f90 sub1m.f90 sub1m.mod sub1m.o

### the module must be compiled before any subroutine or program that uses it!

```
$ rm -f sub1m.mod
$ gfortran main.f90 sub1m.f90
main.f90:5.13:
```

```
use sub1m
            1
Fatal Error: Can't open module file 'sub1m.mod'
for reading at (1): No such file or directory
```
### Another module example

```
\mathbf{1}! $UWHPSC/codes/fortran/circles/circle mod.f90
 \overline{2}\overline{3}module circle mod
 \overline{4}5
          implicit none
 6
          real(kind=8), parameter :: pi = 3.141592653589793d0
 \overline{7}8
     contains
 \overline{9}10
          real(kind=8) function area(r)
11real(kind=8), intent(in) :: r
               area = pi * r**21213
          end function area
1415
          real(kind=8) function circumference(r)
16
               real(kind=8), intent(in) :: r
17
               circumference = 2. d0 * pi * rend function circumference
18
19
20
     end module circle mod
```
## Another module example

```
\mathbf{1}! $UWHPSC/codes/fortran/circles/main.f90
 \overline{2}\overline{3}program main
 \overline{4}5
          use circle mod, only: pi, area
          implicit none
 6
 \overline{7}real(kind=8) :: a\mathbf{R}\overline{q}! print parameter pi defined in module:
10print * 'pi = 'pi1112! test the area function from module:
13a = area(2.d0)print *, 'area for a circle of radius 2: ', a
14
15
16
      end program main
```
#### Running this gives:

pi = 3.14159265358979 area for a circle of radius  $2: 12.5663706143$ 

# Module variables

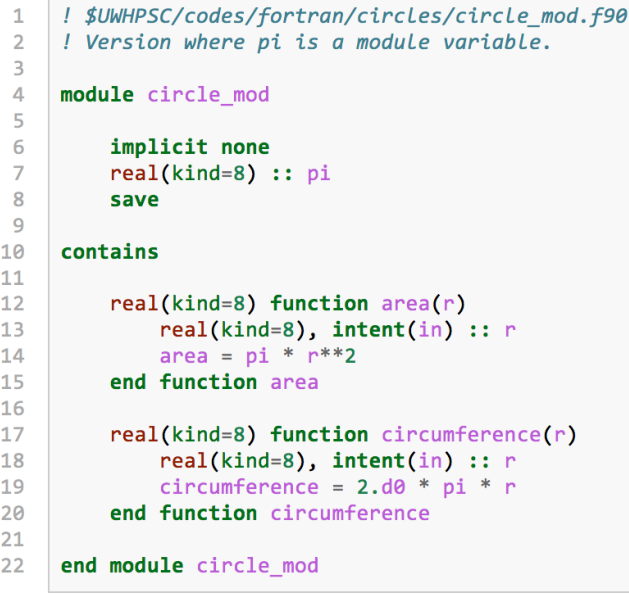

## Module variables

```
\mathbf{1}! $UWHPSC/codes/fortran/circles/main.f90
 \overline{2}\overline{3}program main
 \overline{4}5
          use circle_mod, only: pi, area
 6
          implicit none
 \overline{7}real(kind=8) :: a8
          call initialize() / sets pi
 9
1011! print module variable pi:
12print *, 'pi = ', pi
1314! test the area function from module:
15
          a = area(2.d0)16print *, 'area for a circle of radius 2: ', a
1718
     end program main
```
## Module variables

The module variable  $p\text{i}$  should be initialized in a program unit that is called only once.

It can be initialized to full machine precision using

 $\pi = \arccos(-1)$ 

```
\mathbf{1}! $UWHPSC/codes/fortran/circles/initialize.f90
\overline{2}3
    subroutine initialize()
4
5
         ! Set the value of pi used elsewhere.
         use circle_mod, only: pi
6
         pi = a cos(-1. d0)\overline{7}8
\mathbf{q}end subroutine initialize
```
# **Makefile**

```
# $UWHPSC/codes/fortran/circles2/Makefile
 \mathbf{1}\overline{2}\overline{3}OBJECTS = circle mod.o \
 \Deltamain.o \backslash5
                  initialize.o
 6
 \overline{7}MODULES = circle modmod\overline{8}\overline{9}.PHONY: clean
10
11output.txt: main.exe
12./main.exe > output.txt
1314
      main.exe: $(MODULES) $(OBJECTS)
15
               gfortran $(OBJECTS) -o main.exe
16
17
      %0.0: %59018
               gfortran -c$<
19
     %.mod: %.f90
20
21gfortran -c $<2223
      clean:
               rm -f $(OBJECTS) $(MODULES) main.exe
24
```
## Fortran subroutines

A version that takes an array as input and squares each value:

```
\mathbf{1}! $UWHPSC/codes/fortran/sub2.f90
 \overline{2}\overline{3}program sub2
 \overline{4}implicit none
          real(kind=8), dimension(3) :: y, z\overline{5}6
          integer n
 \overline{7}8
         y = \frac{1}{2}, 3, 4.7\overline{9}n = size(v)10
          call fsub(y, n, z)print * "z = "z1112
     end program sub2
1314
     subroutine fsub(x, n, f)! compute f(x) = x^{**2} for all elements of the array x
15
16
        ! of Length n.
17
        implicit none
18
        integer, intent(in) :: n
       real(kind=8), dimension(n), intent(in) :: x
19
        real(kind=8), dimension(n), intent(out) :: f
20
21f = x**222end subroutine fsub
```
### Module version — creates an interface

Now do not need to pass the value  $n$  into the subroutine.

```
\mathbf{1}! $UWHPSC/codes/fortran/sub3.f90
 \overline{2}\overline{3}module sub3module
 \Delta5
     contains
 6
 \overline{7}subroutine fsub(x, f)! compute f(x) = x^{**}2 for all elements of the array x.
 8
\overline{9}implicit none
       real(kind=8), dimension(:), intent(in) :: x10
11real(kind=8), dimension(size(x)), intent(out) :: f
     f = x^{**}212
13end subroutine fsub
1415
     end module sub3module
16
                        17
1819program sub3
20
         use sub3module
21implicit none
22real(kind=8), dimension(3) :: y.z
2324
         y = \binom{2}{3}, \frac{3}{4}, \frac{4}{7}25
         call fsub(v, z)26
         print * "z = " z
27
     end program sub3
```
### See the [class notes: Fortran example for Newton's method](http://faculty.washington.edu/rjl/classes/am583s2013/notes/fortran_newton.html)